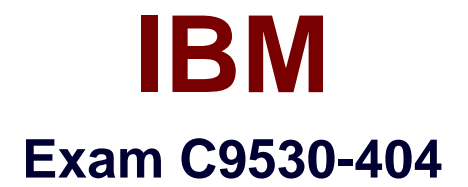

# **IBM Integration Bus V9.0, Solution Development**

**Verson: Demo**

**[ Total Questions: 10 ]**

#### **Question No : 1**

A solution developer is implementing a message flow that transforms XML payment messages. Each payment message includes many individual payment transaction records. Each transaction record has a summary section and a details section. For the mapping, only fields from the summary section are required.

What should the developer do to tune the performance of the message flow?

**A.** Configure opaque elements in the parser options of the MQInput node.

**B.** Configure the MQInput node to use the BLOB domain and then use string functions to implement to the mapping.

**C.** Use XPATH instead of ESQL to map the required elements of the message.

**D.** Select the option to "Build tree with XML schema data types" in the parser options of the MQInput node.

#### **Answer: B**

## **Question No : 2**

A solution developer is asked by a deployment team about options to deploy BAR files that provide just deployment capabilities.

Which option provides only deployment capabilities, and does not provide packaging capabilities?

- **A.** Commands on AIX
- **B.** Commands on Windows and Linux
- **C.** IBM Integration web user interface
- **D.** Integration API and IBM Integration Explorer

#### **Answer: C**

## **Question No : 3**

A solution developer wants to monitor how much Java processing memory is currently allocated to an integration server. A flow is currently deployed.

Assuming resource statistics collection has been started, which step will allow the developer to obtain these statistics?

**A.** Expand Integration Nodes folder in IBM Integration Explorer Choose Window menu: Show view: Resource statistics Click JVM tab, and view CommittedMemoryInMB measurement **B.** Expand Integration Nodes folder in IBM Integration Explorer Choose Window menu: Show view: Resource statistics Click JVM tab, and view UsedMemoryinMB measurement **C.** Expand Integration Nodes in IBM Integration Toolkit Choose Window menu: Show view: Resource statistics Click JVM tab, and view UsedMemoryinMB measurement **D.** Expand Integration Nodes in IBM Integration Toolkit Choose Window menu: Show view: Resource statistics Click JVM tab, and view CumulativeGCTimeInSeconds measurement

## **Answer: B**

# **Question No : 4**

A solution developer encounters a problem while testing a message flow starting with the MQInput node and using the XMLNSC domain. The solution developer added a trace node wired to the output terminal of the MQInput node to display the contents of the data being passed.

Which value does the solution developer need to set for the trace pattern to display the entire message?

- **A.** \$ {Root}
- **B.** \$ {XMLNSC}
- **C.** \$ {InputRoot}
- **D.** \$ {InputRoot. XMLNSC }

# **Answer: D**

Reference: http://www-01.ibm.com/support/knowledgecenter/SSKM8N\_8.0.0/com.ibm.etools.mft.doc/ac67174\_.ht m

## **Question No : 5**

A solution developer is creating a DFDL message model for a comma-separated text file

that contains customer addresses. The message model structure is shown below.

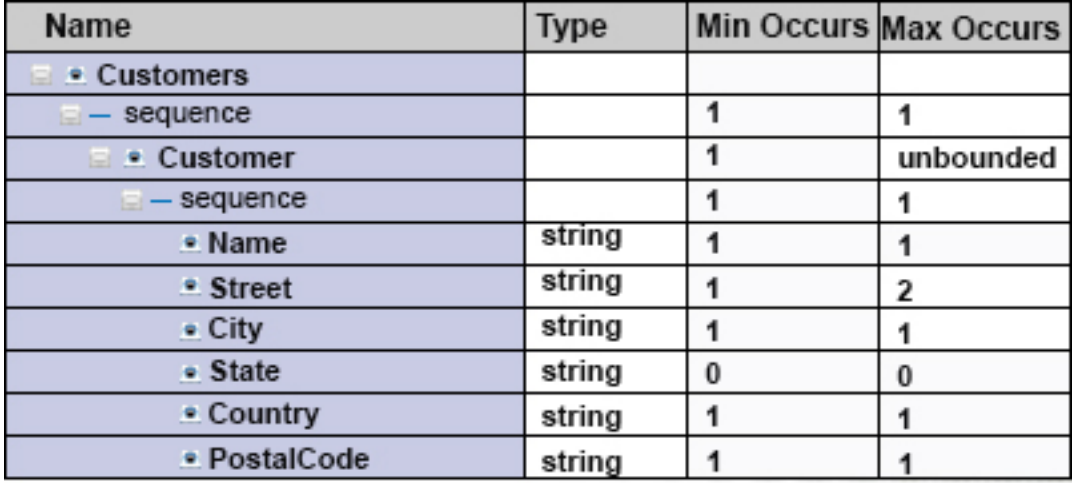

During testing, the developer finds that some of the records in the data file might be blank. What modification can the developer make to the DFDL model to allow for the blank records in the data?

- **A.** Set **Min Occurs** to 0 on the **Customer/sequence** element.
- **B.** Set **Content > Length Kind** to Implicit on the **Customer** element.
- **C.** Add %WSP\* to the **Terminators** property on the **Customer** element.
- **D.** Add %LF to the **Terminators** property on the **Customer/sequence** element.

#### **Answer: D**

#### **Question No : 6**

A company needs to implement a generic gateway application which accepts COBOL input messages using WebSphere MQ transport. The first 15 bytes of each input message represents a common header for all messages. The 15 bytes header is used to determine the message type, length and routing information.

Which domain parser should the solution developer set in the input node to accomplish this?

**A.** MIME **B.** BLOB **C.** JSON **D.** DataObject

**Answer: B**

## **Question No : 7**

What is required to use a .NET node?

- **A.** .NET assembly
- **B.** .NET node template
- **C.** Named .NET application domain
- **D.** DotNetAppDomain configurable service

#### **Answer: C**

#### **Question No : 8**

A solution developer is using accounting and statistics data to find a performance issue within a message flow.

Which type of statistics should the developer use?

- **A.** Node statistics
- **B.** Thread statistics
- **C.** Terminal statistics
- **D.** Message flow statistics

#### **Answer: D**

#### **Question No : 9**

A business analyst is developing a Business Process Diagram which needs some business data from an external corporate service. The business analyst defined the inputs/outputs for the IBM Business Process Management (BPM) Standard Edition integration service and exported all information as a .twx file and delivered it to the IBM Integration Bus solution developer.

What is the next step that the developer should take?

**A.** Define a WSDL interface based on the information in the .twx file.

**B.** Import the .twx file to create integration service in the Integration Toolkit.

**C.** Import the .twx file to create DFDL schema definition in the Integration Toolkit.

**D.** Use the BPM Toolkit to convert the .twx file into BAR file suitable for the Integration Toolkit.

**Answer: A**

# **Question No : 10**

A solution developer uses a JavaCompute node to implement the mapping in a message flow. As part of that mapping, the developer used a Java class from an external library. The class is defined to throw an exception.

How should the developer handle the exception in the JavaCompute node to capture the exception details and escalate to the default flow error handling?

- **A.** Create and throw a MbException.
- **B.** Create and throw a MbUserException.
- **C.** Create and throw a MbBrokerException.

**D.** Use the addNestedException method of the MbException class to escalate the exception.

# **Answer: A**

Reference: http://www-

01.ibm.com/support/knowledgecenter/SSKM8N\_8.0.0/com.ibm.etools.mft.doc/ac30495\_.ht m%23ac30495\_